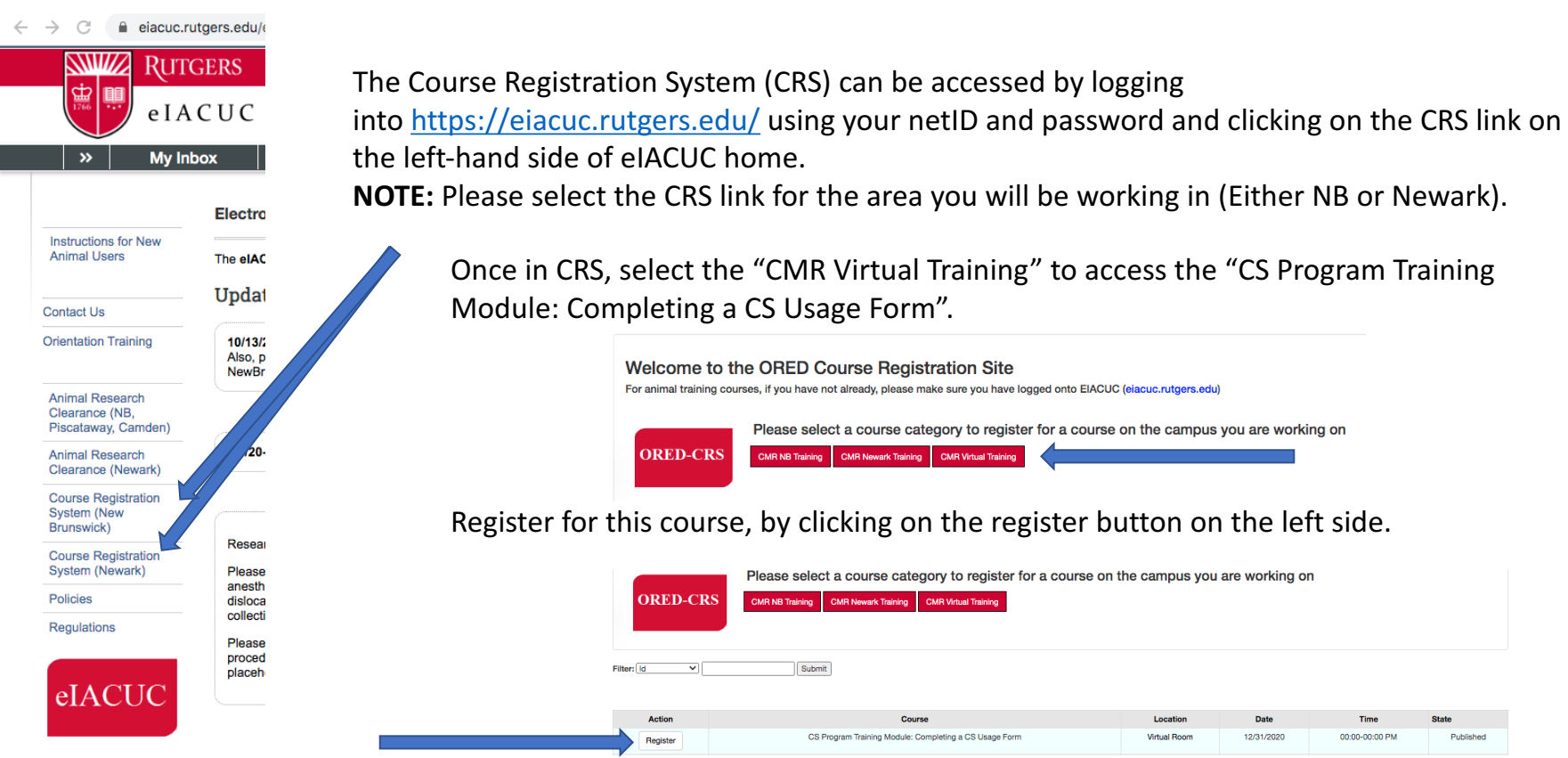

## **Course:** CS Program Training Module: Completing a CS Usage Form

Once registered, you will receive a confirmation email which will include the link to view the training video. **NOTE:** Save the email/link for future access.